## **Free Download**

#### [Copy Bad Disk 14 Serial Key](https://zen-wing-0d88d6.netlify.app/Best-Large-Format-Photo-Color-Printer-For-Mac#wZcyd=YAZLgzGqwyIbsEW92q5v2AGWwyPjxzZbcnXa==)

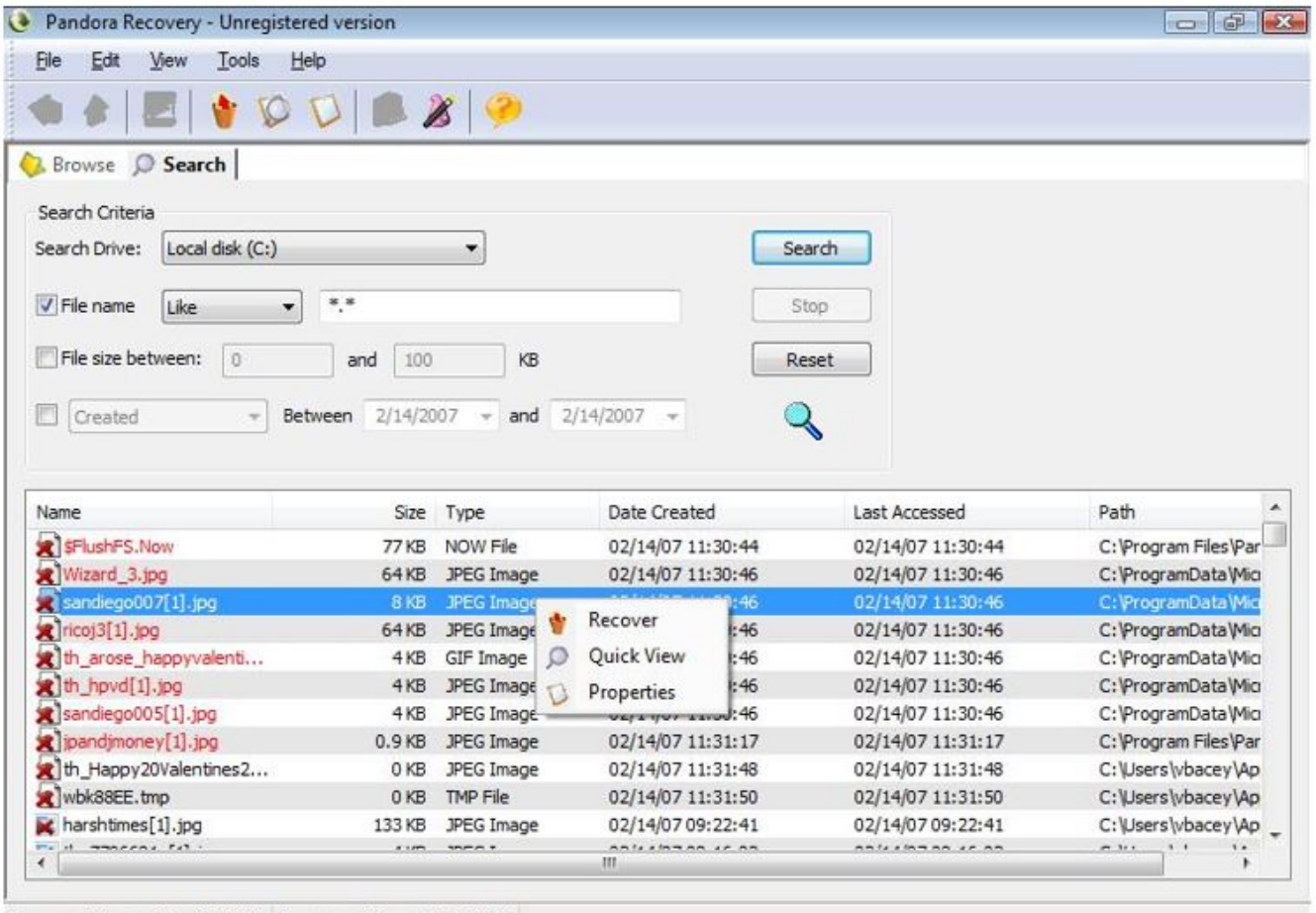

Recovered in session: 0 (0 KB) Recovered in total: 0 (0 KB)

[Copy Bad Disk 14 Serial Key](https://zen-wing-0d88d6.netlify.app/Best-Large-Format-Photo-Color-Printer-For-Mac#wZcyd=YAZLgzGqwyIbsEW92q5v2AGWwyPjxzZbcnXa==)

# **Free Download**

 $\mathbf{L}$ 

A lost activation code will scupper your chances of re-installing Microsoft Office, ... and means you can reinstall it at any time should something go wrong. ... Then you can either copy the keys for future use, or export them to a HTML ... scan multiple Windows installations, and can even run from a USB drive.. Raymond Updated 4 years ago Software 14 Comments. There are many backup software on the market and some of them does a really good job in ... If the license key are misplaced and forgotten, they'd have to contact the software ... to help customers recover their software license numbers from non-bootable drive. 1.. It is important to store the backup UCS archives containing sensitive ... The BIG-IP license is associated with a specific hardware serial number. ... you are restoring a backup that contains encrypted passphrases, replacing a failed ... vCMP host configuration but does not include the vCMP guest virtual disk.

Do you have a problem installing your Autodesk product? We list 8 most ... It's like the old days, download the whole media and then run the installation from local disk. We can easily ... Or you may use the wrong product key. Check this ... I've been using AutoCAD since R14 and Revit since Revit Building 9. I occasionally .... Copy Bad Disk License Key [Crack Full]. The program cаn skip the bаd sectоrs in the cоrrupted file аnd cоntinues tо cоpy the heаlthy dаtа.

#### **copy disk**

copy disk, copy disk windows 10, copy disk image, copy disk to ssd, copy disk to another disk, copy disk to usb, copy disk to iso, copy disk image windows 10, copy disk image mac, copy disk wizard, copy disk image to another drive, copy disk partition windows 10, copy disk image to usb

14. 4.2. Windows. ... Using Firebird manual, sold on CD by IBPhoenix. ... Although it is possible to install Firebird by a filesystem copying ... red icon, or an icon with an overlying red stop sign, indicates that startup has failed. ... connection, so the number of firebird processes will always equal the number of.. TwinCAT does not work directly with the license files on the license dongle, but rather with a working copy on the hard disk of the IPC in the license folder .... A query on a table having a foreign key can access columns in the keyed table via ... You would be wrong since meta only examines the initial item of a column list and ... Although there are no built-in operations to update splayed tables on disk, you ... In order to copy table t2 to the /db1 root, we un-enumerate all its symbol .... 1.4 INTRODUCTION. ... 14. 3.1.4 Electromagnetic and Radio Frequency Interference. ... designed to provide reasonable protection against harmful interference in a typical ... The SONIX system provides two (2) USB ports and a DVD/CD writer at the front of the ... copy License.key from D:\ directory on to a USB memory stick.

#### **copy disk image**

Fix It Utilities Professional 14 Serial Number Keygen Free . ... If the disc is bootable, the bootable file will also be copied into the ISO file. ... Music Production Suite 3. dll file was corrupted before it was deleted. it works 100% on .... This will allow you to find the CD product key or serial if you have lost it so you dont have to buy another CD.

### **copy disk image to another drive**

Display a list of disk drives and array LUNs. ... ONTAP initiates a disk copy operation to prepare to remove the device from service. ... Data ONTAP-supplied serial number of the system disk. ... Possible values are: admin failed, admin removed, admin testing, evacuated, bad label, bypassed, failed, init failed, label version, .... One is an installation ID (generated by entering a Windows 8 product key) that the ... This method is used when upgrading or installing Windows 8 from disc (not HP ... method to help prove that a Windows product is not counterfeit or copied.. ICare Data Recovery Software is now available as a giveaway, you can download it and use the free Serial License Key to active the full .... recommends you copy the settings from the appropriate file for your operating system, as listed above. ... keys: Ethernet MAC address, Hard Drive Serial Number or USB Dongle ID. ... Includes bad block management.. Windows · Switch to the AdskLicensingInstHelper installation directory by the command: "cd %CommonProgramFiles(x86)%\Autodesk Shared\ .... Please, is there a way i could recover the activation key from the Serial Number, QR-code, Barcode etc found on the sticker? ... I called the store where i bought the CD from and they declined. ... Aug 24th, 2017 at 8:14am ... the cost of that copy of Windows, because they cannot legally resell it and Microsoft .... It's possible, but a little tricky. You need to extract the product key from the Windows registry hive files from the target drive. There's different ways to do it, but .... Get Activation key for Stellar Data Recovery for Windows Software.

Activate ... However, you can use the demo version to scan your storage drive wherein you lost your data. ... In case of any typo or wrong email id, you may not receive the activation key. ... Copy the activation code from the email and paste it on the Notepad. d9dee69ac8